भारत सरकार / Government of India परमाण् ऊर्जा विभाग / Department of Atomic Energy सचिवालय समन्वय अनुभाग / Secretariat Coordination Section

> अणुशक्ति भवन / Anushakti Bhavan, छत्रपति शिवाजी महाराज मार्ग / C.S.M. Marg, मुंबई / Mumbai - 400 001 इ-मेल / Email: sectcord@dae.gov.in

No.16/67/2020-SCS/E-File/ 230 .

Dated: - 24-11-2020

#### <u> पुष्ठांकन / ENDORSEMENT</u>

National Judicial Data Grid - Regarding विषय /: Subject: \*\*\*\*\*\*\*

उपरोक्त विषय पर विधि और न्याय मंत्रालय, नई दिल्ली से प्राप्त दिनांक 02/11/2020 के अर्ध-शासकीय पत्र संख्या A-60011/IT5/2018-Admn-IV(I)(A) की एक प्रति सूचना एवं आवश्यक कार्रवाई हेत् अग्रेषित है ।

A copy of D.O. Letter No. A-60011/IT5/2018-Admn-IV(I)(A) dated 02/11/2020 received from Ministry of Law & Justice, New Delhi on the above-mentioned subject is forwarded for information and necessary action.

संलग्न / Encl.: 04 Pages.

(न. ज. खानविलेकर / N. J. Khanvilkar) अन्भाग अधिकारी / Section Officer (022 - 22862661)

पऊवि के सभी संघटक इकाईयों / सार्वजनिक क्षेत्र के उपक्रमों / सहायता प्राप्त संस्थानो के प्रशासनिक प्रधान । All Administrative Heads of Constituent Units/PSUs/Aided Institutions of DAE.

प्रतिलिपि / Copy also to:

- 1. पऊवि के सभी अधिकारी एवं अनुभाग / All Officers & Sections in DAE Secretariat.-DARPAN
- 2. सचिव, स्टाफ साइड, पऊवि विभागीय परिषद् / Secretary, Staff Side, DAE Departmental Council.
- 3. E- फाइल संख्या / 16/67/2020-SCS/E-File.
- 4. Head, CISD(DAE)- For uploading the same in DAE Website under SCS Corner. -Through PTS Portal.

# अनूप कुमार मेंदीरत्ता Anoop Kumar Mendiratta

D.O. No. A-60011/IT/5/2018-Admark/HaA)

सचिव विधि और न्याय मंत्रालय भारत सरकार SECRETARY DEPARTMENT OF LEGAL AFFAIRS MINISTRY OF LAW & JUSTICE GOVERNMENT OF INDIA

Date: 2<sup>nd</sup> November, 2020

Dear Secretary,

As you are aware, Government of India has been taking various steps from time to time with a view on reducing litigation involving Union Government and to increase effective monitoring of cases by Ministries/Departments. Legal Information Management & Briefing System (LIMBS) is one such step in this direction by the Department of Legal Affairs. Further, I would like to apprise that e-Courts project is being implemented in over 3200 Court Complexes in the District Judiciary and 25 High Courts and their database of case details, orders and judgements are updated on a near real time basis. This has resulted in a huge database named '**National Judicial Data Grid (NJDG)**' which captures both closed and live cases.

2. In order to utilize the captured data of NJDG database, e-Committee of the Hon'ble Supreme Court with the help of NIC has facilitated the creation of Open Application Programming Interfaces (APIs) to access this storehouse of e-Courts data, as apprised by Secretary (Justice). Open APIs may help Ministries /Departments to monitor their court cases through their customized applications with high degree of efficiency, transparency and compliance from a litigant's perspective. In this regard, a copy of D.O letter No. 12012/100/2020-eCourts dated 31.08.2020 from the Secretary, Department of Justice is enclosed for your ready reference which also includes a set of simple guidelines explaining this facility and how to register for Open API access.

3. I request you to make use of this open API facility for effectively tracing and managing litigation in various courts.

With warm regards,

Yours sincerely,

(Anoop Kumar Mendiratta)

То

All Secretaries of Ministries/Departments of Govt. of India (except the Secretary, D/o. Justice).

#### For information to:

- 1. Cabinet Secretary, Rashtrapati Bhavan, New Delhi.
- Secretary, D/o Justice, Jaisalmer House, Mansingh Road, New Delhi.
- 3. PS to Hon'ble MLJ.

वरुण मित्रा, भा.प्र.से. BARUN MITRA, IAS

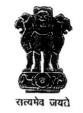

YEARS OF CELEBRATING THE MANATMA

सचिव न्याय गिभाग विधि और न्याय मंत्रालय भारत सरकार SECRETARY DEPARTMENT OF JUSTICE MINISTRY OF LAW & JUSTICE GOVERNMENT OF INDIA

Dated the 31st August, 2020

D.O. No.12012/100/2020-eCourts

Dear Anoopji,

The eCourts project has been implemented over 3200 court complexes in the District judiciary and 25 High Courts and their database of case details, orders and judgements are updated on a near real time basis. This National Judicial Data Grid (NJDG) database is a mine of data which captures both closed cases and ongoing matters at various stages of litigation. Its efficacy as an innovative case management tool has also been acknowledged by the World Bank. With a view to provide access to this storehouse of eCourts data, the eCommittee of the Supreme Court with the help of NIC has facilitated the creation of Open Application Programming Interfaces (APIs).

This Open API facility has now been made available to institutional litigants within the Government, including semi-Governmental and local bodies including PSUs. This Open API facility will allow the users to consume the available NJDG data thereby helping them in effectively tracking and managing their litigation in various courts. The APIs can be utilized by each user Department to make its own developments using the platform. The Open API for institutional litigants can help them keep track of cases centrally at an institutional level. Institutional litigants can now monitor the state of readiness in respect of their court cases and manage pendency. This will promote transparency, efficiency and compliance from the litigants' perspective.

Through this facility, the Central Project Coordinators on the National Judicial Data Grid can generate a unique department ID and authentication key for the user Department. Using the department ID and authentication key, each department can access the NJDG data using Open APIs. The institutional litigants to register themselves for Open API access will have to register themselves on the National API Exchange Platform (NAPIX) which is available on <u>https://bharatapi.gov.in</u>. A set of simple guidelines explaining this facility and how to register for Open API access is also being enclosed for information.

Since litigation in government departments is centrally monitored by Department of Legal Affairs including pendency monitoring, you may like to sensitize the various Department of this initiative so that they can initiate case management monitoring and compliance at the level of the department itself.

With regards,

Yours sincerely,

Barn Mula,

Encl: A/A

(Barun Mitra)

Shri Anoop Kumar Mendiratta, Secretary, Department of Legal Affairs, Ministry of Law & Justice, Shastri Bhawan, New Delhi – 110 001

जैसलमेर हाउस, 26 मानसिंह रोड. नई दिल्ली–110011. टेलिः +91-11-23383674 फैक्सः +91-11-23384516, ई-मेल : secy-jus@gov.in Jaisalmer House, 26 Mansingh Road, New Delhi-110011, Tel: +91-11-23383674 (O), Fax: +91-11-23384516, E-mail : secy-jus@gov.in

# SUPREME COURT OF INDIA E-COMMITTEE

#### REGISTRATION PROCESS FOR E-COURTS OPEN API

## STEP 1: CREATE YOUR ACCOUNT

1. Go to this website https://bharatapi.gov.in/store

2. From the Home page, click on API REGISTRY at the top navigation menu.

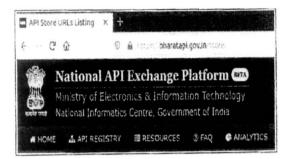

3. Click on the eCourts icon.

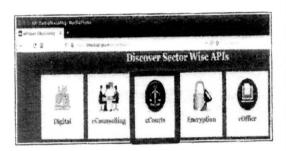

4. Click on "Sign up" at the top navigation menu to create subscriber user.

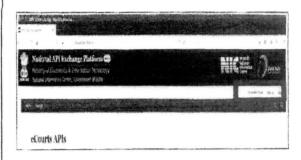

## 5. Fill the user subscription form. Click sign up subscriber button.

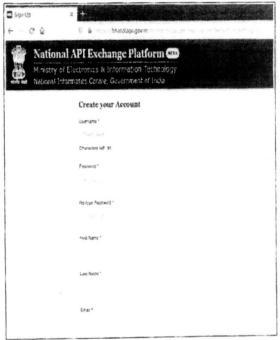

6. The user will get a notification after successful creation of the account. The subscriber can log in after approval of the e-Courts administrator.

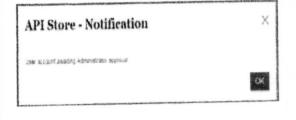

# STEP 2 – APPLICATION FORM FOR E-COURTS OPEN API

1. The subscriber needs to fill the application form.

2. Signature and seal of the officer have to be affixed.

3. The countersignature of the Central Project Coordinator (CPC) of the High Court should be obtained for authentication and approval. (e-mail IDs of CPC are available in the following link: https://ecourts.gov.in/ecourts home/static/cont actus.php)

4. The scanned copy of the application to be sent to the e-Committee, Supreme Court of India at <u>ecommittee@aij.gov.in</u>

5. e-Committee will approve the subscriber and provide Department ID and Authentication Key to the subscriber.

6. Once Subscriber login is approved by e-Committee, the subscriber can log in to <u>https://bharatapi.gov.in</u> and sign in with the created credentials for the subscription of API.

\*\*\*\*

#### SUPREME COURT OF INDIA E-COMMITTEE

Application form for e-Courts Open API

1. Name of the Department:

2. Type of Department: Central

Government/ State Government

3. Ministry:

4. Address:

5. Name of the Contact Person:

6. Designation:

7. Email:

8. Mobile No:

9. National API Exchange Platform Subscriber User name:

Signature of Applicant with date and seal

Signature of Central Project Coordinator of the High Court